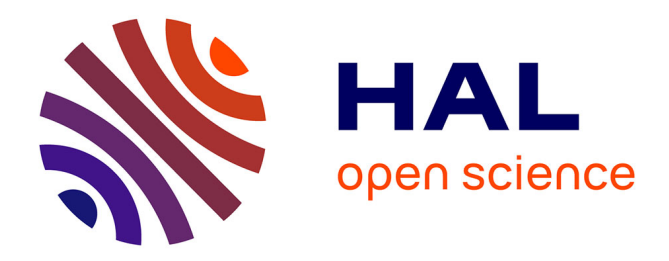

## **Il y a 50 ans : back in the USSR** Pierre Mounier-Kuhn

### **To cite this version:**

Pierre Mounier-Kuhn. Il y a  $50$  ans: back in the USSR. 2020. hal-03955077

## **HAL Id: hal-03955077 <https://hal.science/hal-03955077>**

Submitted on 24 Jan 2023

**HAL** is a multi-disciplinary open access archive for the deposit and dissemination of scientific research documents, whether they are published or not. The documents may come from teaching and research institutions in France or abroad, or from public or private research centers.

L'archive ouverte pluridisciplinaire **HAL**, est destinée au dépôt et à la diffusion de documents scientifiques de niveau recherche, publiés ou non, émanant des établissements d'enseignement et de recherche français ou étrangers, des laboratoires publics ou privés.

Copyright

ÉDITION GLOBALE **S'abonner dès 1 €**

**y** 

# Uinaire

L'informatique : science et technique au coeur du numérique Avec la Société Informatique de France

**24 JANVIER 2020 PAR BINAIRE**

## Il y a 50 ans : back in the USSR

*Les logiciels que nous utilisons viennent très souvent des États-Unis. C'est là-bas que l'informatique s'est épanouie, le reste du monde un peu à la traine pour un temps. Pour ne pas prendre de retard, l'URSS s'est lancée dans une entreprise de piratage informatique d'un niveau exceptionnel dans les années 60's. C'est l'histoire que nous raconte Pierre Mounier-Kuhn. Serge Abiteboul*

Fin 1969, à l'initiative des autorités soviétiques, la plupart des pays du bloc socialiste européen ont mis en œuvre un vaste projet : réaliser ensemble une gamme unifiée d'ordinateurs compatibles, en copiant les IBM/360 qui dominaient alors le marché occidental. Cette gamme EC fut laborieusement mise en chantier, subissant des retards de mise au point similaires à ceux des constructeurs occidentaux quelques années plus tôt<sup>[1]</sup>. Cependant, avec ses défauts, la gamme EC allait finalement déboucher sur deux générations d'ordinateurs qui équipèrent les pays du bloc soviétique, constituant l'un des plus grands développements informatiques multinationaux de l'époque. C'est aussi, en un sens, la plus grande opération de piraterie de l'histoire de l'informatique.

#### **Des ordinateurs sous tensions**

Les débuts de l'informatique en URSS avaient subi de fortes tensions. D'un côté, des ingénieurs et des scientifiques de grand talent s'intéressaient à l'automation, aux calculateurs électroniques et à la théorie des algorithmes, répondant aux besoins d'un complexe militaro-industriel engagé à fond dans la course à l'arme nucléaire et à la conquête spatiale. De plus, l'économie socialiste planifiée s'accommodait bien des grands systèmes d'information centralisés comme les informaticiens les concevaient à l'époque.

En revanche, jusqu'au milieu des années 1950, la politique idéologique du parti communiste proscrivait les « sciences bourgeoises », la cybernétique tout comme la génétique : un chercheur qui s'y référait risquait le camp de concentration ! D'autre part, la planification entravait l'innovation et la mobilité des investissements vers une technologie imprévue mais prometteuse. Et l'absence de marché ne favorisait pas la diffusion massive d'ordinateurs, seule capable de justifier la mise en production de composants nouveaux. D'où un retard technique permanent, à côté d'une grande créativité en matière d'architectures et de mathématiques appliquées.

Le premier ordinateur d'Europe continentale fut pourtant bel et bien construit en URSS. Dès 1948, l'ingénieur soviétique Sergueï Alexeïevitch Lebedev (1902-1974) s'était attaqué à la construction d'un calculateur électronique à programme enregistré. Malgré un manque de soutien des autorités et avec un accès parcellaire aux informations sur les progrès effectués aux États-Unis et en Europe occidentale, il mit en service sa première machine, MESM (petit calculateur électronique), fin 1951 à Kiev (Ukraine). Ce prototype contenait 6 000 tubes à vide – ce qui n'était pas si « petit » – et pouvait effectuer environ 50 instructions par seconde. Des mathématiciens de toute l'URSS firent le voyage à Kiev pour l'utiliser – voire pour s'en inspirer. Ses principales applications concernaient la balistique et les fusées, ainsi que le problème qui préoccupait initialement Lebedev, le calcul de lignes de transmission téléphoniques. Lebedev s'installe bientôt à Moscou, où il dirige la conception d'une longue lignée d'ordinateurs puissants, les BESM sous l'égide de l'Académie des Sciences. En concurrence avec Lebedev, une équipe de l'Institut d'électrotechnique de l'Académie des Sciences conçoit de petits ordinateurs 'M'. Des variantes sont réalisées à la fin des années 1950 dans divers centres de recherche de pays satellites ou annexés : Hongrie, Pologne, Arménie, Biélorussie, ainsi qu'en Chine. Un laboratoire dépendant du Ministère de la Mécanique construit Strela (flèche), prototype d'une première série d'ordinateurs soviétiques ; les mémoires sont à tubes cathodiques, comme dans le Mk1 de l'université de Manchester<sup>[2]</sup>. D'autres séries d'ordinateurs (Ural, etc.) seront développées jusqu'en 1968 dans divers laboratoires de recherche publique.

L'une des architectures les plus originales est le calculateur en base ternaire, concept imaginé dès le XIXe siècle par l'Anglais Fowler, redécouvert et développé à l'université de Moscou par l'équipe de N.P. Brusentsov. Son ordinateur Setun entre en service en 1958 et démontre ses avantages : la logique ternaire (oui / non / incertain), inspirée d'Aristote, correspond bien à la pensée humaine et facilite la programmation. Du point de vue électronique, le système ternaire permet de traiter plus d'informations que le binaire, donc réduit le nombre de composants et par conséquent la consommation électrique. Réalisé en technologie à noyaux magnétiques, cet ordinateur petit et fiable entre en service en 1958 et sera construit à une cinquantaine d'exemplaires.

Vers 1960, l'existence d'ordinateurs de plus en plus nombreux dans les usines et les administrations inspire même au jeune colonel Kitov, passionné de cybernétique qui dirige un centre de calcul militaire, l'idée de les interconnecter pour constituer un réseau de données à l'échelle de l'URSS. Ce système permettrait, à travers un tableau de bord électronique, de connaître et de piloter presque en temps réel l'économie de l'Union, en optimisant le processus de planification centralisée. Le mathématicien Viktor Glushkov, fondateur de l'Institut de Cybernétique de Kiev, imagine dans le même sens un vaste plan national d'informatisation destiné à rendre l'économie plus efficace. Ce projet rencontre une préoccupation émergente des économistes soviétiques, qui voient dans l'ordinateur un moyen de fixer les prix rationnellement en se substituant au marché par des simulations. Il est toutefois mis au panier par la direction du Parti Communiste, et son auteur relégué à des postes où il ne sera plus tenté de suggérer que des machines pourraient être plus rationnelles que les dirigeants politiques. Si la Cybernétique a été réhabilitée sous Khrouchtchev, c'est comme pensée technique, mais certainement pas comme pensée socio-politique susceptible de concurrencer le marxisme. Plus concrètement, l'informatisation de l'économie risquerait de faire apparaître des écarts embarrassants entre les statistiques officielles et les données réelles…

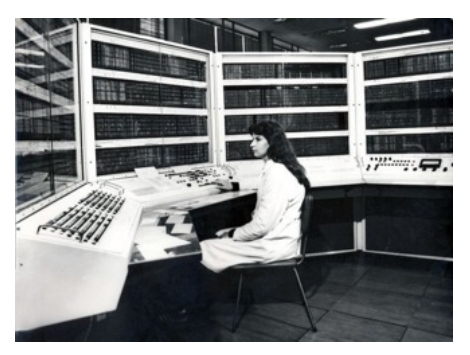

*Fig. 1. L'ordinateur soviétique BESM-6 (1965). Puissance : 1 MIPS (crédit photo: Archives Boris Malynovsky)*

#### **Remédier à la sous-informatisation**

Au milieu des années 1960 les autorités prennent conscience d'un déficit d'informatisation, par comparaison avec le monde capitaliste que l'URSS s'acharne à « rattraper » : à population équivalente, l'URSS a dix fois moins d'ordinateurs que les États-Unis. Si les savants des pays socialistes ont développé de bons calculateurs scientifiques ou militaires, le gouvernement soviétique s'inquiète du retard en systèmes de gestion, indispensables à une économie planifiée. Par ailleurs l'industrialisation, le transfert des expériences de laboratoire aux fabricants de matériels est difficile. Ainsi le BESM-6, machine *pipeline* très performante (10 MHz, 1 MFlops) développée à l'Institut de mécanique de précision et de calcul électronique de Moscou en 1965, n'est mis en production qu'en 1968 – il totalisera 355 exemplaires livrés jusqu'en 1987.

La situation du software est encore pire que celle du hardware : les constructeurs livrent généralement les ordinateurs « nus », à charge pour les clients de développer leurs logiciels. Ça ne pose guère de difficultés pour les utilisateurs scientifiques, qui dans le monde entier sont habitués à concevoir leurs applications, voire leurs systèmes d'exploitation. Mais cette pratique est rédhibitoire dans les administrations et les entreprises. Or il n'existe pratiquement aucune industrie du logiciel dans les pays socialistes, alors qu'elle a éclot en Occident dès les années 1950. Et la diversité des modèles d'ordinateurs incompatibles découragerait toute tentative de développer des produits logiciels standard.

Dans la seconde moitié des années 1960, les autorités soviétiques cherchent à remédier à cette situation. Elles envisagent trois solutions :

Confier à leurs savants le soin de développer une famille d'ordinateurs et de périphériques compatibles, comme celle qu'IBM a annoncée en avril 1964, la gamme IBM System/360. Mais une première tentative en ce sens a déjà été faite avec le lancement d'une série « Ural » de trois modèles : leur compatibilité laisse autant à désirer que leur fiabilité et, avec environ 400 exemplaires produits, ils restent très en-dessous de ce qui serait nécessaire.

Acheter une licence d'un des constructeurs ouest-européens, notamment Siemens ou ICL, qui eux-mêmes dérivent leurs ordinateurs de la série RCA Spectra, elle-même réplique compatible de la gamme IBM/360 utilisant des circuits intégrés plus avancés. C'est ce que font d'ailleurs les Polonais avec leur série Odra sous licence britannique ICL. L'avantage de l'acquisition d'une licence est qu'elle donne accès légalement à l'ensemble des technologies et du software du bailleur.

Copier la gamme IBM System/360 en se passant de licence. C'est faisable car l'essentiel de la technologie et des codes sources sont alors facilement accessibles. Les services de renseignement soviétiques ont vraisemblablement fait valoir qu'ils pourraient obtenir ce qui n'était pas en accès libre. L'avantage est qu'une fois les machines construites, on pourra profiter de la masse de software – systèmes d'exploitation et applications – disponible gratuitement. Pour parler crûment, l'URSS imagine ainsi la plus grande opération de piraterie de l'histoire de l'informatique (IBM commencera à facturer ses logiciels à partir de 1970 en annonçant l'*unbundling*, le dégroupage). Une longue suite de délibérations conduit les autorités soviétiques à choisir la troisième option, à abandonner les développements originaux d'ordinateurs de leurs centres de recherche – sauf les super-calculateurs – et à définir un « Système Unifié » copié sur les IBM/360 : la gamme (*ryad*) EC. Cela sans trop se préoccuper des droits de propriété industrielle.

L'historiographie de l'informatique dans l'ex-URSS reflète le choc qu'a entraîné cette décision[3] : la plupart des mémorialistes sont des scientifiques qui ont participé aux aventures technologiques des BESM, Setun et autres Ural, et qui en détaillent fièrement les innovations au fil de leurs publications ; ils profitent de la liberté de parole conquise depuis 1989 pour dénoncer amèrement l'abandon des développements nationaux, par des politiciens ignorants, au profit de machines américaines. 1969, année noire pour la créativité informatique russe. Ce qui est advenu ensuite, l'histoire de la *ryad* EC, reste donc dans le brouillard historiographique où se morfondent les âmes des ordinateurs maudits, *not invented here*.

C'est pourtant une histoire bien intéressante, à la fois du point de vue de la gestion d'un grand projet technique et du point de vue des relations internationales – des relations Est-Ouest comme des relations au sein du bloc soviétique. Elle reste à écrire en grande partie. Ce qui suit résume ce que l'on sait par diverses publications occidentales ou russes, et le travail préparatoire d'un historien des sciences hongrois, Máté Szabó, qui entreprend d'y consacrer sa thèse.

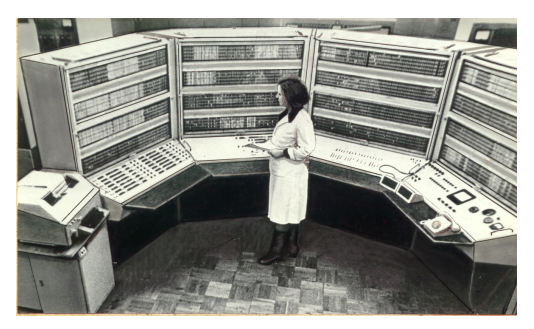

*Fig. 2 Ordinateur Soviétique BESM-6, 1965. Crédit photos : Vera Bigdan, archives Boris Malynovsky*

#### **Informaticiens de tous les pays, unissez-vous !**

En janvier 1968, Kossyguine, président du conseil des ministres d'URSS, invite les « pays frères » membres du Comecon à participer au projet<sup>[4]</sup>. Il faut encore près de deux ans de pourparlers avant que la plupart des pays satellites acceptent officiellement, en décembre 1969, de coopérer avec Moscou qui a réparti la réalisation de ces clones compatibles en fonction des aptitudes de ces pays.

Ceux-ci ont en commun deux motivations. Ils ne parviennent pas à répondre à la demande de leurs propres organisations en matière d'ordinateurs, les machines occidentales étant souvent trop chères pour leurs économies. Et l'URSS leur promet un soutien financier conséquent s'ils participent.

Derrière l'enthousiasme de façade, leurs attitudes varient en fonction de leurs intérêts, de leurs ressources et de leurs relations avec l'URSS. L'Allemagne de l'Est adhère d'emblée au projet : d'une part elle dispose de compétences sérieuses en informatique, qui lui assurent d'être chargée de responsabilités importantes dans le projet, juste derrière l'URSS qui s'attribue évidemment le développement des plus gros modèles ; d'autre part, la RDA possède déjà quelques exemplaires d'IBM/360 acquis plus ou moins officiellement via l'Allemagne de l'Ouest, ce qui facilitera le *retro-engineering*. La Bulgarie adhère aussi sans réserve, mais pour des raisons opposées : ce petit pays agricole a peu de compétences en la matière et aura tout à gagner à participer au projet.

La Pologne est moins enthousiaste, car elle produit déjà une gamme d'ordinateurs sous licence britannique ICL. La Tchécoslovaquie, encore sous le coup de la répression du Printemps de Prague, garde ses distances vis-à-vis du « grand frère », et a d'ailleurs commencé à produire sous licence une ligne d'ordinateurs conçus à Paris, chez Bull, donc incompatibles avec ceux d'IBM. La Hongrie s'est, elle aussi, lancée dans la production de machines conçues dans les pays capitalistes : des mini-ordinateurs copiés sur le PDP-8 de Digital Equipment, ou construit sous licence française CII. La Roumanie de Ceaucescu reste hors jeu, voulant marquer son autonomie et ayant passé un accord avec la France pour construire des ordinateurs de gestion CII. Cuba est inclus pour la forme, plutôt comme un futur client privilégié que comme un contributeur.

La gamme EC est ensuite laborieusement mise en chantier, subissant des retards de mise au point et de production qui rappellent ceux des constructeurs occidentaux quelques années plus tôt[5]. En décidant de cloner les machines IBM, les dirigeants soviétiques espéraient gagner du temps de développement, mais l'expérience démontre qu'il n'en est rien : le retard sur l'Occident ne sera pas comblé.

En mai 1973, date de l'annonce commerciale officielle prévue de longue date dans le plan quinquennal, la plupart des ordinateurs de la gamme sont, soit encore loin de la mise au point, soit non compatibles car issus des constructions sous licences britanniques ou françaises. L'Allemagne de l'Est présente triomphalement un ordinateur clignotant de tous ses voyants, tandis que les Soviétiques ne savent pas encore quand leur haut de gamme EC-1060 sera terminé. Leur modèle moyen est en revanche entré en production. Beaucoup de périphériques laissent à désirer. L'industrie des composants est loin de fournir des semi-conducteurs aussi performants qu'en Europe occidentale et en Amérique, où le Cocom contrôle sévèrement les transferts technologiques qui pourraient renforcer les capacités militaires soviétiques.

Ce qui est le moins transféré, ce sont les *soft skills*. L'adoption des machines IBM ne s'accompagne pas de l'adoption des méthodes commerciales IBM. Les constructeurs en Europe de l'Est se contentent d'installer les ordinateurs chez les clients, et repartent sans trop se soucier de la maintenance : ils ont rempli leur part d'objectifs du Plan. La programmation relève entièrement des clients, qui s'associent en clubs d'utilisateurs pour partager expériences, techniques de codage, voire logiciels. Si un effort sérieux est mené pour développer des systèmes d'exploitation, indépendamment d'IBM, aucune industrie significative du software n'en émerge.

Avec ses défauts, la gamme EC va finalement déboucher sur deux générations d'ordinateurs équipant les pays du bloc soviétique, assurant à leur secteur informatique une croissance annuelle de 15 à 20 %, du même ordre qu'en Occident. Dirigée par une agence intergouvernementale *ad hoc*, l'opération constitue l'un des plus grands développements informatiques multinationaux de l'époque, comparable à ce que mènent en Occident Honeywell ou Unidata à la même époque. Elle mobilise beaucoup plus de monde : de l'ordre de 20 000 scientifiques et ingénieurs, 300 000 techniciens et ouvriers dans 70 établissements de R&D et de production. Par exception, ce n'est pas un projet soviétique imposé aux subordonnés. Comme les pays satellites l'espéraient, l'URSS leur distribue des moyens financiers ou techniques à la hauteur des responsabilités qui leur sont déléguées, pour étoffer leurs laboratoires et leurs entreprises.

Chaque pays est financièrement responsable de sa part du projet. Mais comme l'œuvre commune est une priorité politique, les subsides provenant d'URSS ne tarissent pas. De plus elle favorise la coopération sous forme de rencontres, de voyages d'études, de tout ce qui permet une meilleure intégration. L'industrie informatique de ces pays y gagne un vaste marché commun et une expérience professionnelle durable qui se maintiendra après la chute du communisme.

C'est d'ailleurs le seul projet collaboratif d'envergure mené par les « pays de l'Est ». Autant qu'on le sache il n'a pratiquement pas eu de volet militaire : les calculateurs spéciaux destinés à la Défense, comme au Spatial, ont continué à être conçus dans des laboratoires soviétiques bien protégés. Utilisation courante de technologies venus du monde capitaliste, mais souci permanent de souveraineté numérique : peut-être une origine lointaine de la tendance russe actuelle à constituer un internet autonome ?

**Pierre Mounier-Kuhn**, CNRS & Université Paris-Sorbonne @MounierKuhn

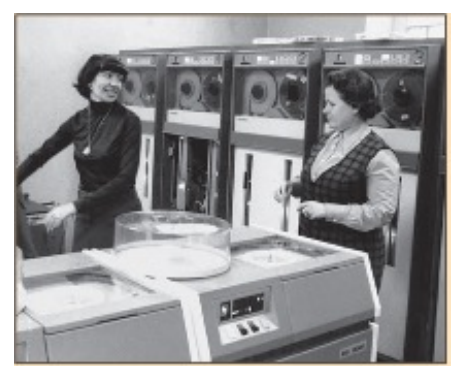

*Fig. 3. Ordinateur soviétique ES-1030 au service du recensement, à Moscou (1979). (crédit photo: Archives Boris Malynovsky)*

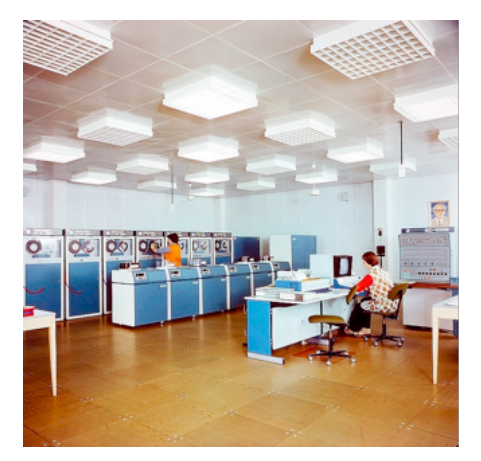

*Fig. 4. Ordinateur moyen soviétique ES-1035 dans un centre de traitement en URSS (vers 1983). La ressemblance avec les mainframes IBM est frappante. Mais seul un esprit malveillant imaginerait un parallèle entre le portrait de Youri Andropov, accroché au-dessus de la console, et celui du président-fondateur d'IBM, Watson, omniprésent jadis dans les établissements de sa firme. (crédit photo: Máté Szabó)*

Pour aller plus loin :

[1] W. B. Holland, « Unified System Compendium », *Soviet Cybernetics Review*, May-June 1974, vol. 4, no 3, p. 2–58.

[2] P. Mounier-Kuhn, « 70e anniversaire de l'ordinateur : La naissance du "numérique" », *Le Monde-Binaire*, 16/07/2018, publié simultanément dans *The Conversation France*.

[3] Sur les discussions soviétiques autour du choix de la gamme EC, voir notamment B. Malinovsky *et alii*, *Pioneers of Soviet Computing*, Electronic Book, 2010, ch. 6. Pour un historique d'ensemble, voir aussi Y. Logé, « Les ordinateurs soviétiques », *Revue d'études comparatives Est-Ouest*, 1987, vol. 18, no 4, p. 53–75. Et Victor V. Przhijalkovskiy, « Historic Review on the ES Computers Family » (trad. Alexander Nitussov), http://www.computer-museum.ru/articles/?article=904.

[4] Comecon : Conseil d'assistance économique mutuelle, rassemblant l'URSS et ses pays satellites.

[5] W. B. Holland, « Unified System Compendium », *Soviet Cybernetics Review*, May-June 1974, vol. 4, no 3, p. 2–3.

[6] Il en va de même pour les petits calculateurs programmables, produits et diffusés en masse par l'industrie électronique soviétique, et qui ont fait l'objet d'une véritable culture geek en URSS dans les années 1970 et 1980 (Ksénia Tatarchenko, « "The Man with a Microcalculator": Digital Modernity and Late Soviet Computing Practices », dans T. Haigh (dir.) Exploring the Early Digital. History of Computing. Springer, 2019, p. 179-200).

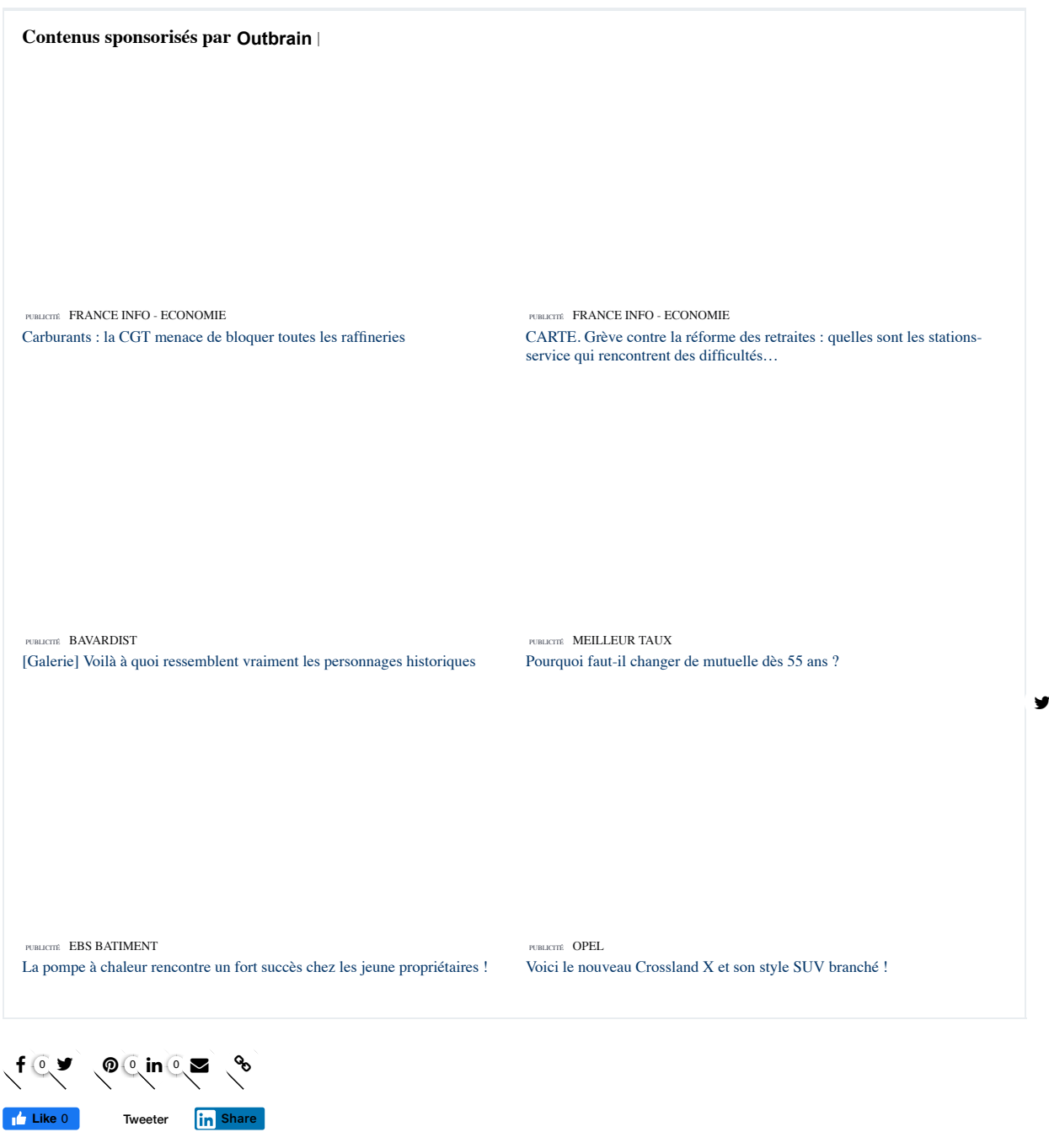

**HISTOIRE , INDUSTRIE , INFORMATIQUE**

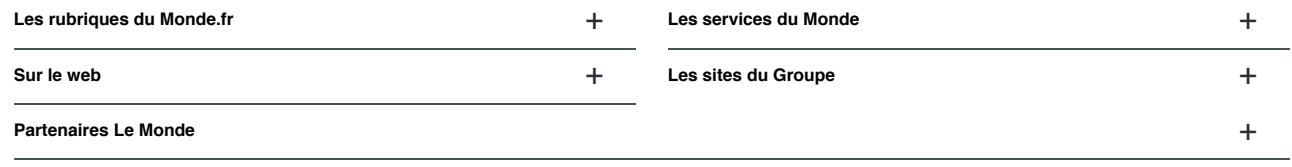

Suivez-nous **Suivez-nous Suivez-nous Index actualités** A B C D E F G H I J K L M N O P Q R S T U V W X Y Z

© Le Monde.fr | CGV | Fréquentation certifiée par l'OJD | Données personnelles | Mentions légales | Qui sommes-nous ? | Charte groupe | Publicité | Aide (FAQ)

Journal d'information en ligne, Le Monde.fr offre à ses visiteurs un panorama complet de l'actualité. Découvrez chaque jour toute l'info en direct (de la politique à l'économie en passant par le sport et la météo) sur Le Monde.fr, le site de news leader de la presse française en ligne.